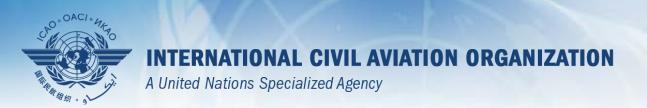

# USOAP Continuous Monitoring Approach (CMA) Workshop

CMA Online Framework (OLF) and Electronic Filing of Differences (EFOD) System

#### **Outline**

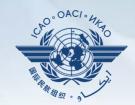

- Overview of CMA Online Framework (OLF)
- > Functionalities of OLF Modules
- Updating EFOD

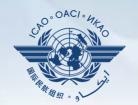

# Overview of CMA Online Framework (OLF)

## **CMA Online Framework is...**

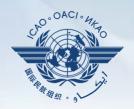

A suite of web-integrated applications and centralized database systems which enables:

- 1) Collection of safety-related information and documentation from different sources; and
- 2) Monitoring and reporting of safety oversight activities by ICAO and Member States.

## Access through...

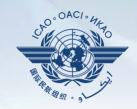

## ICAO USOAP Restricted Website (www.icao.int/usoap)

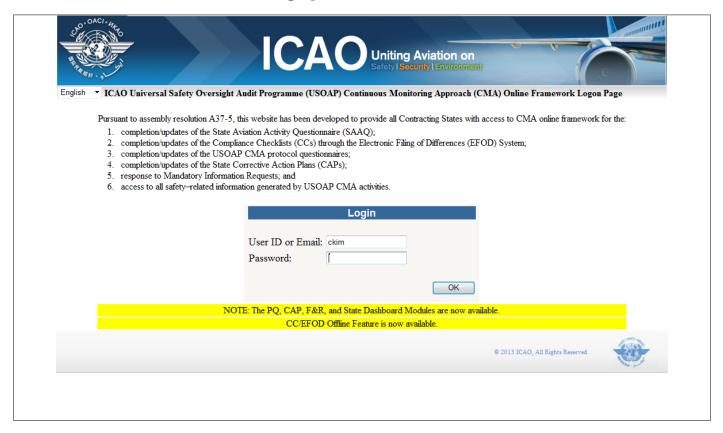

## **OLF Modules**

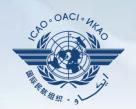

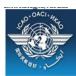

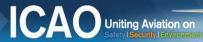

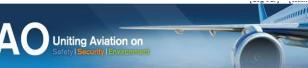

STATE OPTIONS

State Dashboard

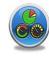

Access Control

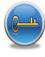

Significant Safety

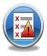

Tutorials & Help

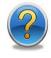

SAAQ

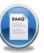

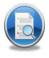

**USOAP Reports** 

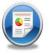

CMA Library

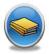

Self-Assessment

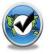

PQ Findings

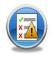

USOAP Live Charts

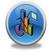

Feedback

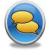

CC / EFOD

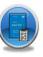

E-Supplements

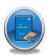

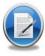

CC/EFOD Reports

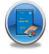

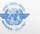

© 2013 ICAO, All Rights Reserved

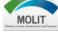

## **Overview of OLF Functionality**

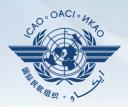

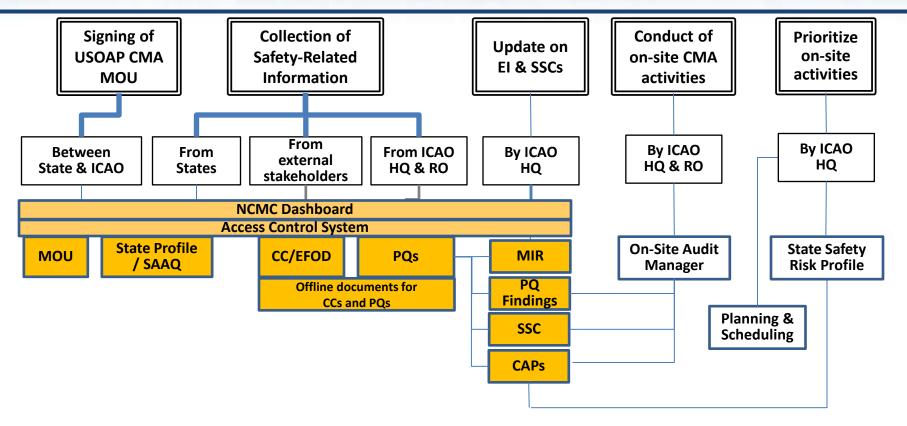

USOAP Library & Final Reports

USOAP Live Reports

#### **OLF Functions for States**

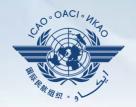

- 1) Manage OLF user accounts.
- 2) Keep SAAQ and CC/EFOD up to date.
- 3) Provide CAP updates and/or progress per corresponding PQ findings.
- 4) Conduct PQ self-assessment.
- 5) Respond to MIRs.

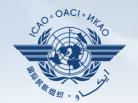

## **Functionalities of OLF Modules**

### **State Dashboard**

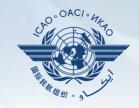

State Dashboard

#### States (NCMCs) can view:

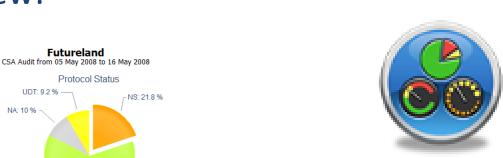

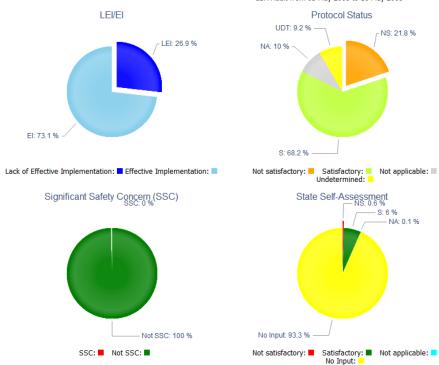

#### **State Dashboard**

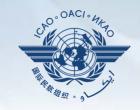

## States (NCMCs) can view:

#### State Dashboard

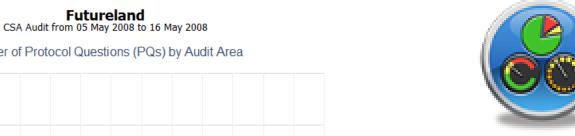

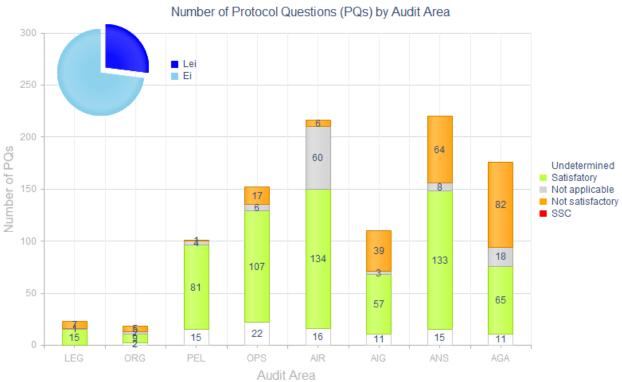

#### **Access Control**

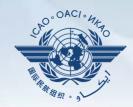

#### **□** NCMCs

- ✓ Have full control of user accounts for the State:
  - Issuing additional user accounts;
  - Deactivating invalid user accounts; and
  - Setting individual user rights/permissions.

#### ☐ Individual users

- ✓ Manage user profile information; and
- ✓ Personalize password.

Note.— If you are not an NCMC and want to have access to the OLF, please contact the NCMC(s) of your State.

#### **Access Control**

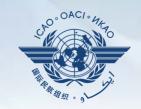

#### □ User account

- ✓ composed of "ID" and password.
- ✓ Duplicate IDs or email addresses are not acceptable.

## **☐** Access rights

- ✓ 3 types: Limited, read-only and read/write.
- ✓ CC/EFOD: Access rights may be granted per Annex.
- ✓ Access rights may be granted for selected audit areas in each of the 4 OLF modules: Self-Assessment, CAP, PQ Findings and MIR.

## State Aviation Activity Questionnaire (SAAQ)

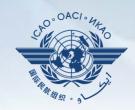

#### States

✓ Complete and update State Profile and SAAQ.

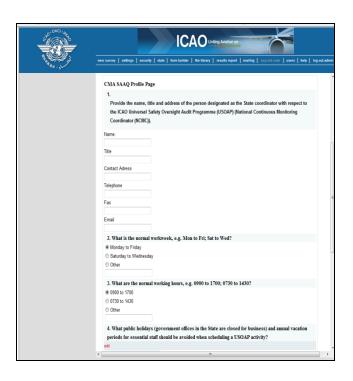

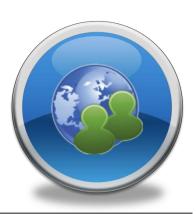

## **Compliance Checklist / Electronic Filing of Differences (CC/EFOD)**

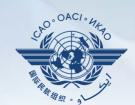

#### States

✓ Indicate compliance with and/or difference to SARPs (with details).

√ This complies with both Article 38 of the Chicago Convention

and CMA MOU.

#### ☐ ICAO

- ✓ Reviews/monitors the level of global compliance/difference.
- ✓ Generates e-Supplement.

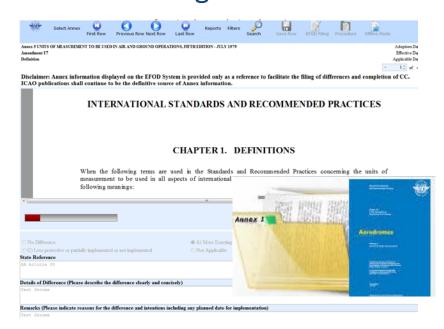

## CC/EFOD

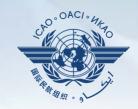

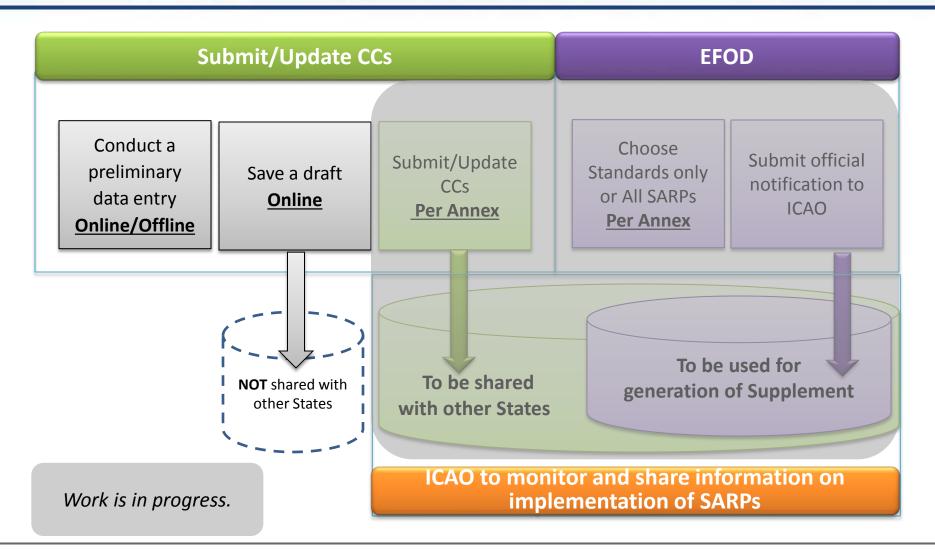

#### **Pre-formatted Word Document**

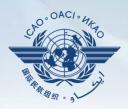

- ☐ This feature is available only to NCMCs.
  - Once the WORD document is downloaded, data in the EFOD system is locked.
  - To enable users to edit data online, NCMC should upload the WORD document or unlock the data.

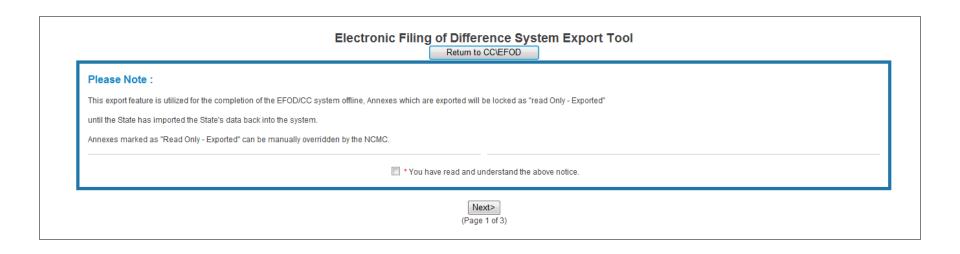

#### **Self-Assessment**

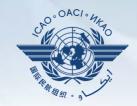

#### ■ States

Manage PQs

- ✓ Search and view PQs selected.
- ✓ Conduct self-assessment on safety oversight system:
  - Update implementation status of PQs (S/NS/NA), with evidence.
  - Provide implementation status of new PQs.
  - Attach evidence documents.

#### ☐ ICAO

- ✓ Keeps PQs up to date.
- ✓ Updates status of implementation of State's PQs based on latest CMA activities.
- ✓ Generates State's Effective Implementation (EI).
- ✓ Collects information from external stakeholders.

## **Self-Assessment**

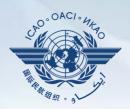

| Search a PQ                                                                                                    |                                                                                                    |                                                                                                    |
|----------------------------------------------------------------------------------------------------|----------------------------------------------------------------------------------------------------|----------------------------------------------------------------------------------------------------|
| Status of Implementation All Area OPS Audit Area Group All Critical Element All Critical Element Group All SSC All PQ/Finding No. |                                                                                                    |                                                                                                    |
| Select a PQ                                                                                                    |                                                                                                    | Status of Implementation by ICAO – View-only                                                                                                    |
| 4.001<br>OPS<br>CE-2<br>N/S                                                                                                    | Has the State promulgated aircraft operations regulations to enable the State to implement the provisions of ICAO Annex 6?                                                                                                    | Reply to Protocol Question Status of Implementation Not satisfact CSA Audit Finding OPS/01 SSC Activity ICAO Coord Start Date 26/03/2012 End Date 30/03/2012 Report Publication Date 31/08/2012                                                                                                    |
| 4.003<br>OPS<br>CE-2<br>N/S                                                                                                    | Has the State developed and implemented procedures for the amendment of its enabling regulations?                                                                                                    | Hungary has promulgated aircraft operations regulations in the form of the Ministerial Decree No. 20 of 2002, which is based on the Joint Aviation Requirements (JAR) Operations (OPS). However, this Decree brings into force the JAR OPS through its Amendment 2; while in practice, Hungary applies some of the later JAR OPS amendments (the latest being amendment 13). Not all provisions of ICAO Annex 6 are reflected in the national regulations. |
| 4.005<br>OPS<br>CE-2<br>N/S                                                                                                    | Has the State developed and implemented a procedure for identifying and notifying differences, if any, to ICAO?                                                                                                    | Progress Documented: Translate                                                                                                    |
| 4.007<br>OPS<br>CE-2<br>N/A                                                                                                    | If the State has adopted aircraft operations regulations from<br>another State, has it developed and implemented a procedure for<br>ensuring that these regulations comply with ICAO Annex 6 initially<br>and on an ongoing basis subsequent to an Annex amendment or<br>an amendment by the originating State? | Evidence: Translate                                                                                                    |
| 4,009<br>OPS<br>CE-2<br>S                                                                                                    | Are copies of the aircraft operations enabling regulations (including directives, orders, circulars, publications, etc.) applicable in the State readily available to the public?                                                                                                    | Self-Assessment by States  Reply to Protocol Question Status of Implementation Last Modified Click To View CAP                                                                                                    |
| 4.011<br>OPS<br>CE-2<br>S                                                                                                    | Has the State published in the AIP, Part 1 GEN, significant differences between its operating regulations and practices and related ICAO SARPs and procedures to ensure users have ready access to this information.                                                                                            | Remarks:                                                                                                    |
| 4.021<br>OPS<br>CE-3<br>S                                                                                                    | Has the State established an organizational structure for aircraft operations e.g. directorate/department/ division/section/office for the certification of commercial air transport operations?                                                                                                    | Upload/attach evidence                                                                                                    |
| 4.023<br>OPS<br>CE-5<br>S                                                                                                    | Has the State established and documented procedures for coordination on certification, licensing and approval activities with other relevant areas such as airworthiness of aircraft and/or personnel licensing?                                                                                                | Attach evidence (e.g. PDF or XPS), limited to 10 files and maximum of 10 MB per file                                                                                                    |
| Page size: 8                                                                                                    |                                                                                                    | Liphings Alice                                                                                                    |

## **Mandatory Information Request (MIR)**

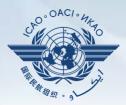

#### ☐ ICAO

Manage MIR.

- ✓ Requests States to submit specific information and documentation.
- ✓ Includes the following information when issuing MIRs:
  - Pertinent PQ(s);
  - Reason(s) and relevant reference(s); and
  - Deadline for submission of requested information.
- ✓ Records the result from review of submitted information.
- ✓ Updates status of MIR (closed/open/escalated to Findings/SSC).

#### **MIR**

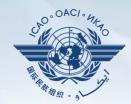

#### ■ States

- ✓ Respond with evidence requested.
- ✓ Provide requested information and/or documentation.
- ✓ Request extension of MIR deadline.

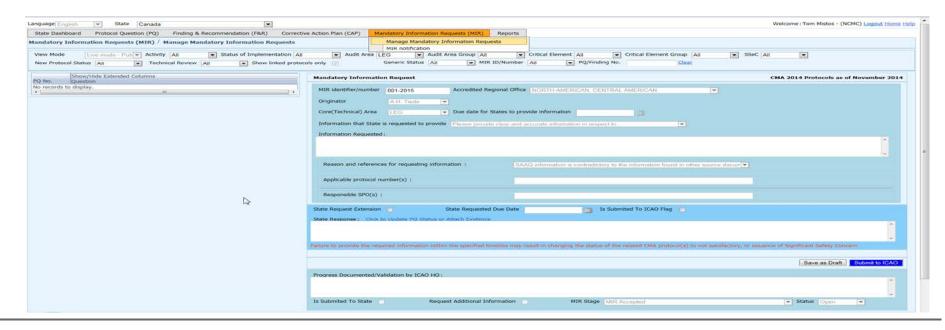

## **Corrective Action Plan (CAP)**

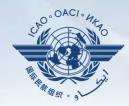

#### ☐ States

- ✓ Search and view PQ Finding(s) issued to a State.
- √ View CAPs submitted during CSA audit cycle.
- √ Submit/update a CAP to address a PQ Finding:
  - A list of proposed actions;
  - Action office(s) to the proposed actions;
  - Estimated implementation date (dd/mm/yyyy); and
  - Revised implementation date, when required.

#### ✓ Provide regular progress reports on a CAP:

- Completion (%) of each proposed action;
- Date of completion; and
- Supporting evidence (reference).

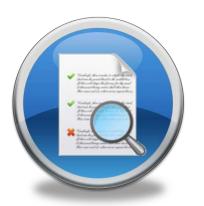

#### CAP

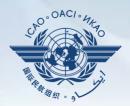

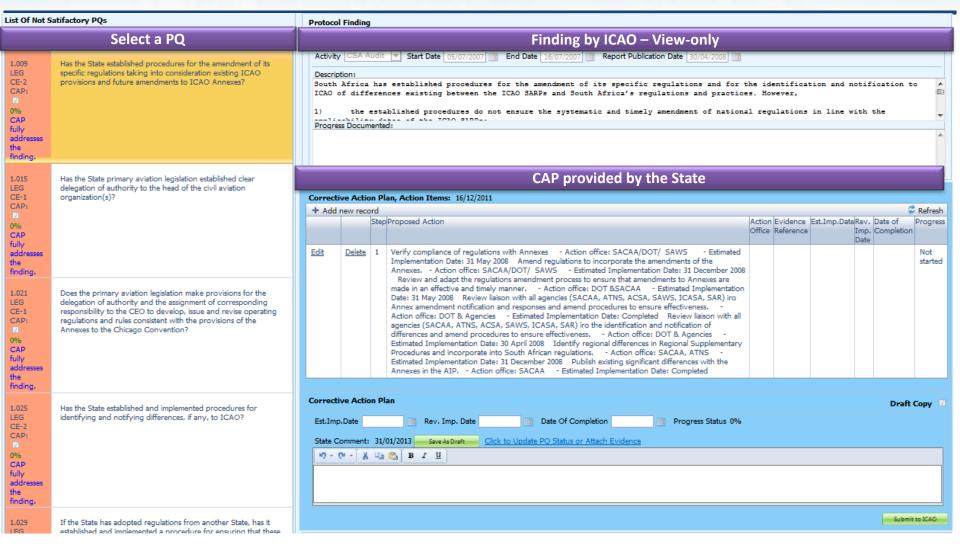

#### CAP

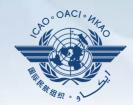

#### ☐ ICAO

- ✓ Records status of CAP review (e.g. In progress or Completed).
- ✓ Records result of review of a proposed CAP and add comments.
- ✓ Monitors progress of CAP implementation.

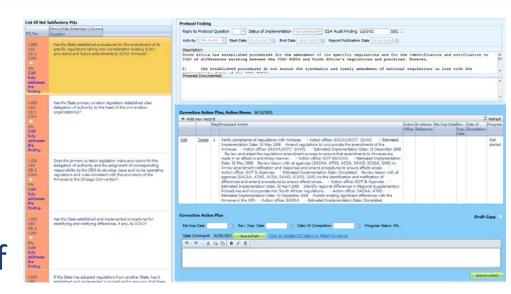

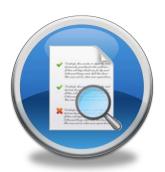

## **USOAP** Reports

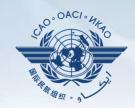

## ☐ Final reports (static)

- ✓ Final reports of activities conducted since the first cycle of USOAP.
- ✓ Published according to predetermined timeline after an activity.

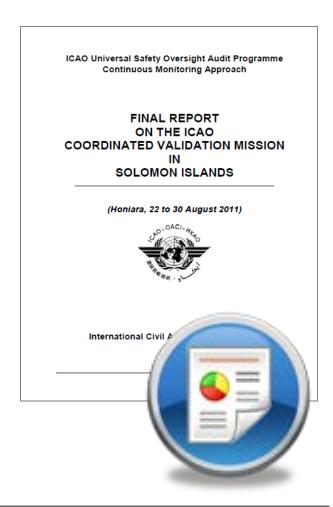

#### **USOAP Live Charts**

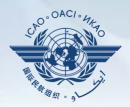

- ✓ Dynamic graphic illustrations of USOAP data.
- ✓ Based on most recent <u>online and/or on-site</u> activity for each audit area/CE.

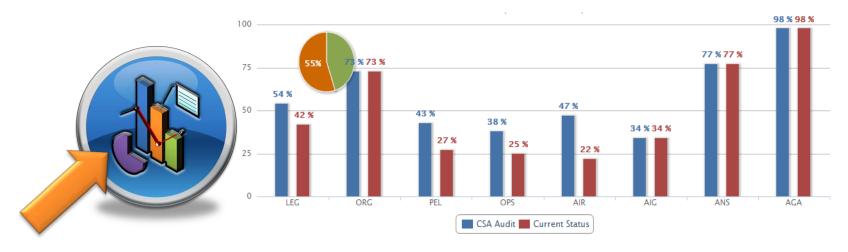

Note.— When you click the icon, you will be asked to log into the <u>ICAO Portal</u> website (separate user account), where the report resides in Space/iSTARS.

## **CMA Library**

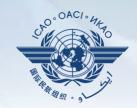

## ☐ A centralized library for documents related to USOAP CMA, including:

- a) Assembly and Council Working Papers;
- b) Doc 9734 *Safety Oversight Manual* and Doc 9735 *USOAP CMA Manual*;
- c) Generic MOU approved by the Council;
- d) Master copies of PQs and SAAQ;
- e) State Letters and Electronic Bulletins;and
- f) USOAP CMA activity schedule.

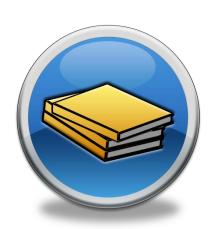

### **Feedback**

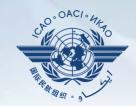

#### **☐** States

✓ Report issues and send queries about OLF.

#### ☐ ICAO

✓ Keeps track and manages resolution of all reported issues.

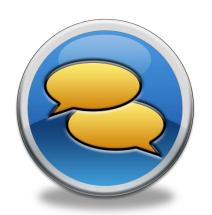

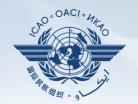

## **Updating EFOD**

## **Verification by States**

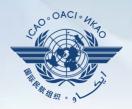

- ☐ In April 2011, per SL AN 1/1-11/28, States were invited to:
  - ✓ Use EFOD as an alternative means for filing differences to all Annexes (except Annex 17).
  - ✓ Verify and confirm the data in EFOD which were previously entered through the CCs under USOAP.
- ☐ Over 189 States have been updating data on EFOD.
- 92 States validated their CC entries as Filed Differences.

#### Review

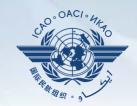

- Overview of CMA OLF
- > Functionalities of OLF Modules
- Updating EFOD

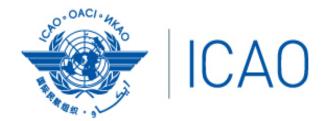

North American Central American and Caribbean (NACC) Office Mexico City

South American (SAM) Office Lima ICAO Headquarters Montréal Western and Central African (WACAF) Office Dakar European and North Atlantic (EUR/NAT) Office Paris

Middle East (MID) Office Cairo Eastern and Southern African (ESAF) Office Nairobi

Asia and Pacific (APAC) Sub-office Beijing Asia and Pacific (APAC) Office Bangkok

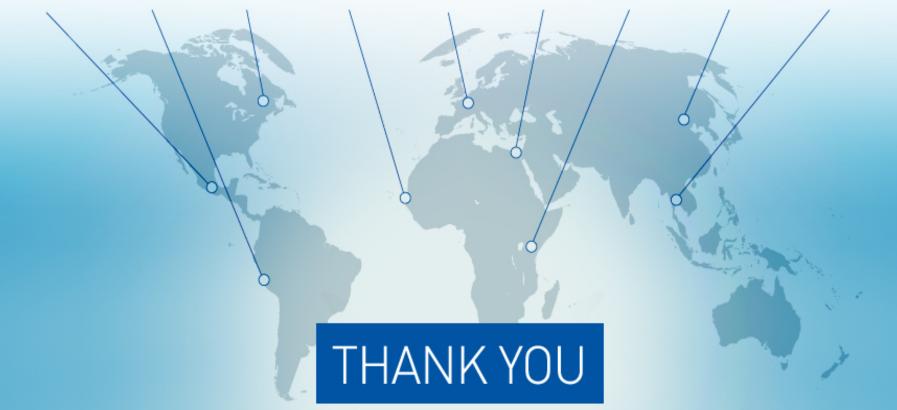